## Apresentação do MERLOT Content Builder

SCC205 – Teoria da Computação e Linguagens Formais

Carolina Evaristo Scarton – 10/08/2010

# O que é o MERLOT???

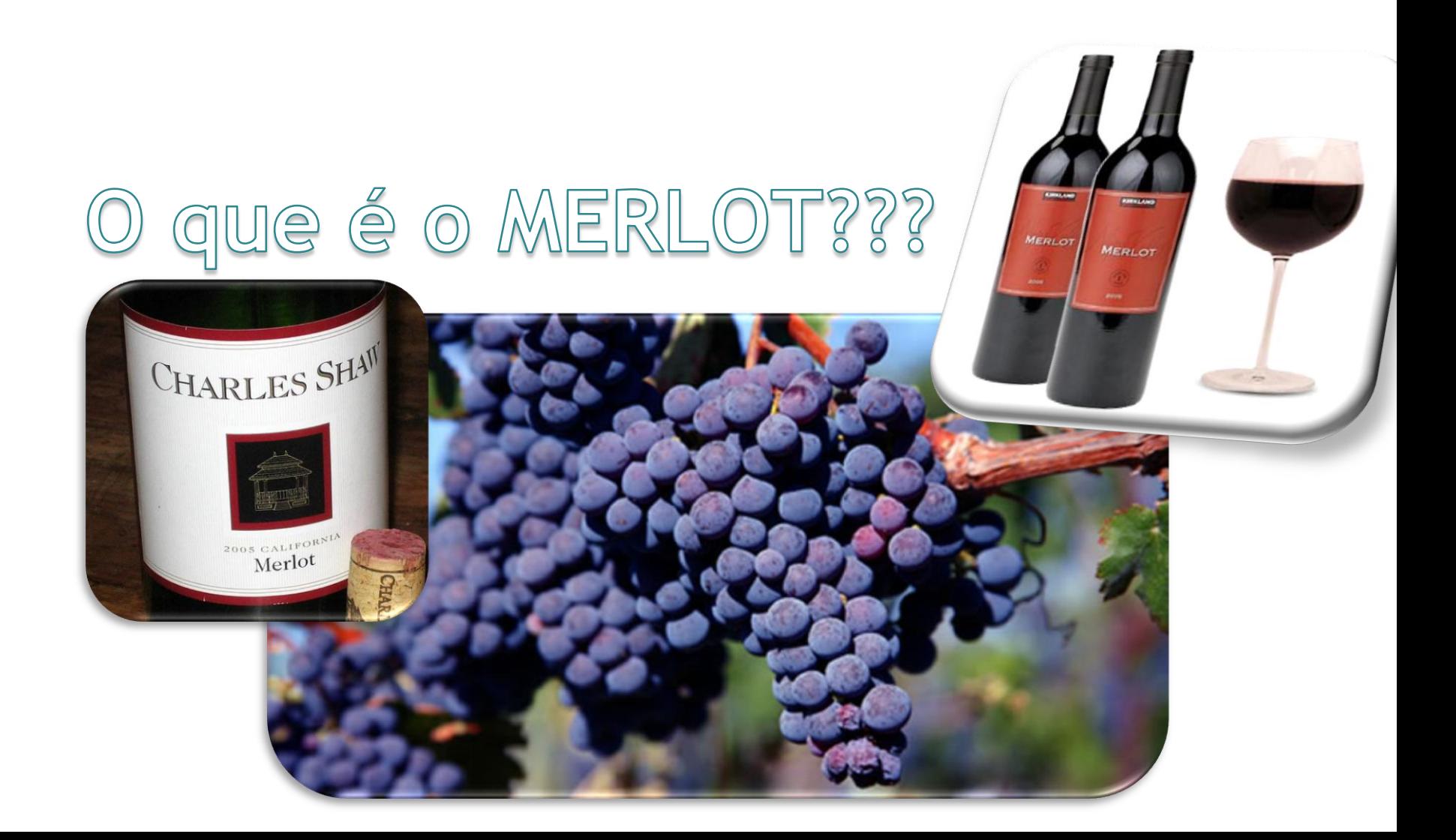

## O que é o MERLOT???

Conjunto de recursos para auxiliar professores e estudantes a compartilhar materiais, aprendizado e pedagogia

Ferramenta para simples criação de web pages com textos, documentos, fotos e vídeos para a apresentação de um trabalho

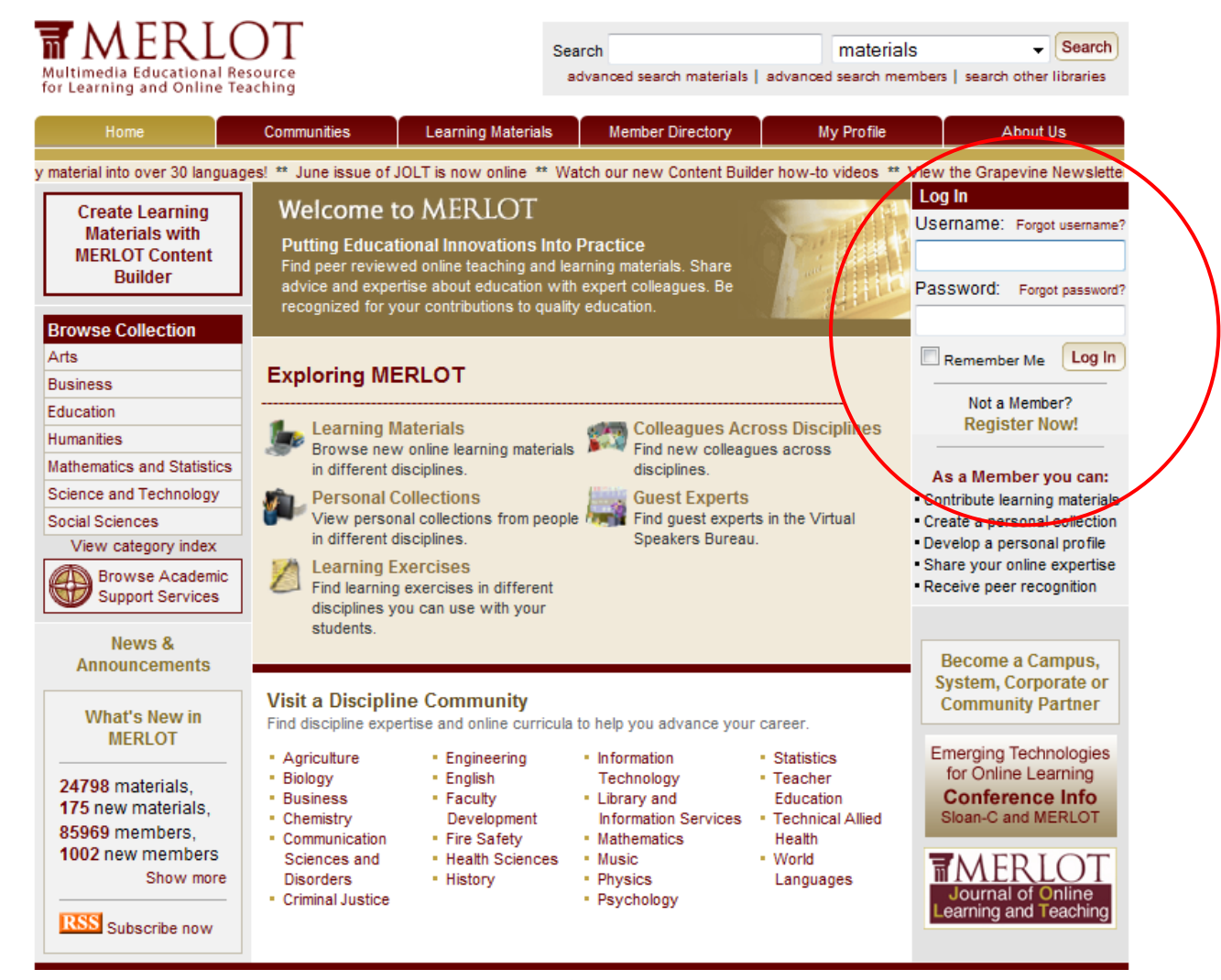

www.merlot.org

- Primeiro passo: criar uma conta de usuário
	- É necessário informar dados pessoais: Nome, Sobrenome, email, categoria (no caso, estudante)
	- Filiação: categoria (Educação), tipo (Superior), tipo de ensino superior (4 anos – graduação), país (Brasil), instituição (ICMC)
	- Usuário e Senha

- Criando uma web page:
	- Entrar no sistema e acessar o link "Access de Content Builder"
	- Acessar o link "New Web Page"
	- Escolher um template e um nome para a página
	- Acessar o link "Edit Web Page" e começar a inserir o conteúdo
		- O conteúdo pode ser: texto simples, arquivos, imagens e vídeos

• Tutoriais sobre como utilizar o MERLOT Content Builder:

http://www.youtube.com/user/MERLOTPlace#g /c/86D965F5E8B80044

### Exemplo simples

http://contentbuilder.merlot.org/toolkit/html/sn apshot.php?id=67417230519855

#### Parte inicial do site criado

SCC205 - Teoria da Computação e Linguagens Formais

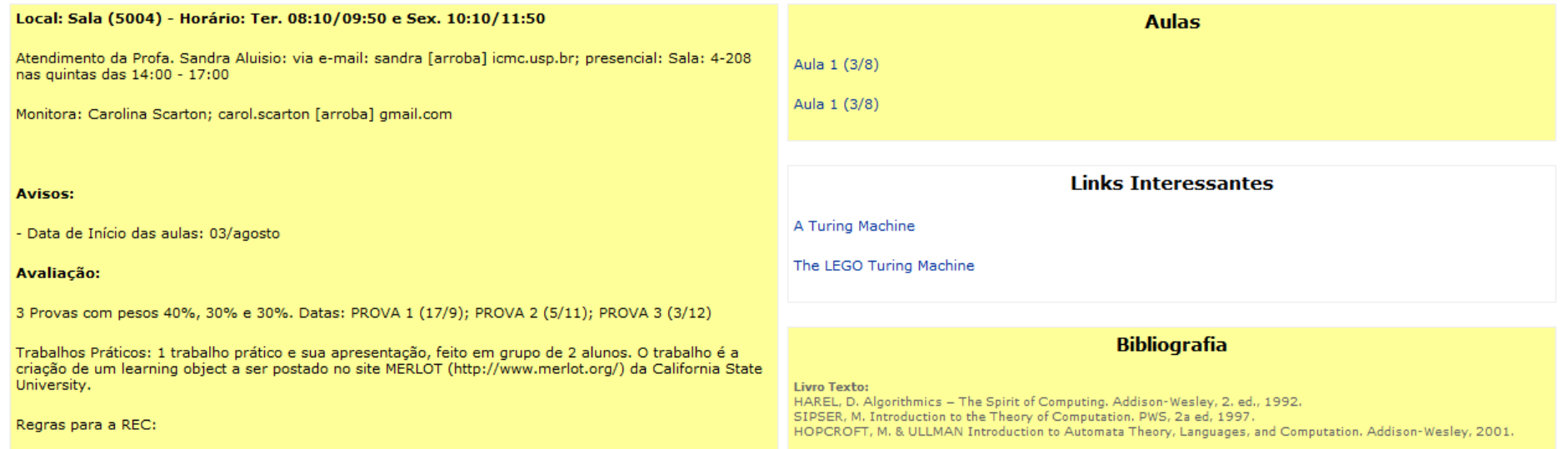

### Parte final do site criado

**Links Importantes** 

23, 26 e 30/11 - 9 APRESENTAÇÕES

22 e 26/10 - 7 APRESENTAÇÕES

3 e 14/9 - 7 APRESENTAÇÕES

Ementa da Disciplina

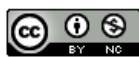

This work by Carolina Scarton is licensed under a Creative Commons Attribution-NonCommercial License.

This electronic portfolio was created using the MERLOT Content Builder, an adaptation of the KEEP (Knowledge Exchange Exhibition Presentation) Toolkit originally developed by the Knowledge Media Lab of The Carnegie Foundation for the Advancement of Teaching.

### Como Merlot será usado em SCC 205

Trabalho Prático (em grupo) apresentado abaixo. Entrega: 1 semana ANTES da apresentação, SEM ATRASO.

Criar um LEARNING OBJECT sobre um dos temas em destaque abaixo que deverá ficará disponível no site MERLOT. O Material deve conter as partes:

- 1. INSTRUCÃO: definição/explicação do tema; exemplificação; relação do tema com problemas da vida real, quando for o caso. Se houver mais do que uma definição trazer todas, com referência completa dos livros texto. Uso de tecnologias avançadas de computação como jogos, simulações, programação, vídeos, etc. Lista de links (cursos na Internet, por exemplo) ou bibliografias de livros de onde os alunos poderão pesquisar mais sobre o tema (indicação pontual do capítulo e página a pesquisar)
- 2. PRÁTICA: exemplos resolvidos para fixar o conceito que não foram utilizados nem em sala nem nas listas de exercícios.
- 3. AVALIAÇÃO: exercícios sobre o tema que não estejam nas listas de exercícios fornecidas pela professora, com soluções na forma de testes objetivos na Web.

Seguem os links sobre MERLOT:

MERLOT: http://taste.merlot.org/Programs and Projects/QuickStart Guide/index.html MERLOT Pedagogy Portal: http://pedagogy.merlot.org/index.html Course Instructional Design: http://pedagogy.merlot.org/CourseInstructionalDesign.html Teaching Strategies: http://pedagogy.merlot.org/TeachingStrategies.html Assessment: http://pedagogy.merlot.org/assessment.html